## **Getting Started**

Getting Started provides the basic information required in order to begin working with an application. This includes the ApplinX hardware and software requirements, ApplinX Windows installation as well as guidelines to running the ApplinX server and ApplinX Administrator.

This section will guide you through the process of setting up a basic web-enabling project, from the installation through to starting ApplinX Server and Administrator, creating an ApplinX application and creating an ApplinX web application.

ApplinX is installed with the webMethods Installer. Please refer to the webMethods Installer documentation, which you can find at [http://documentation.softwareag.com/.](http://documentation.softwareag.com/)

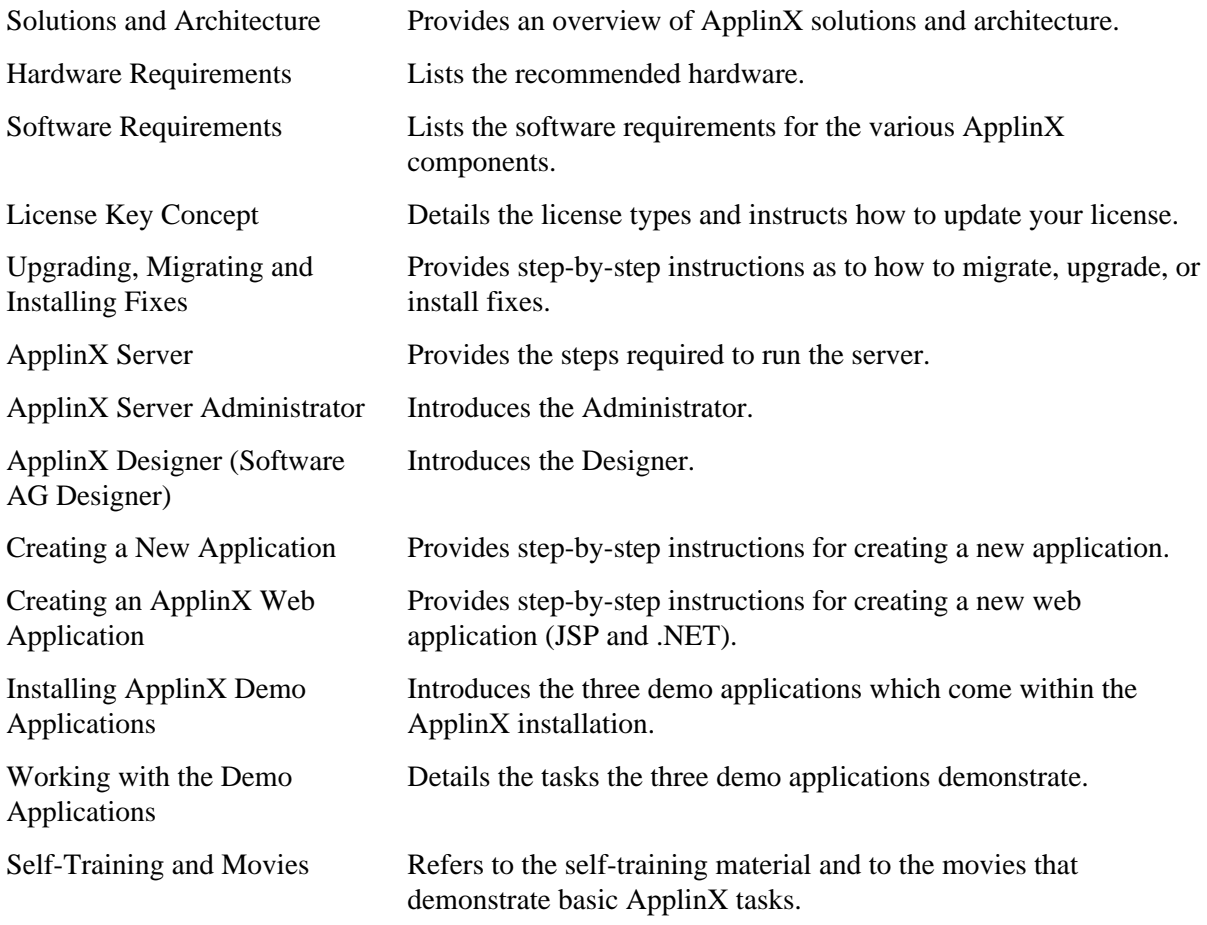